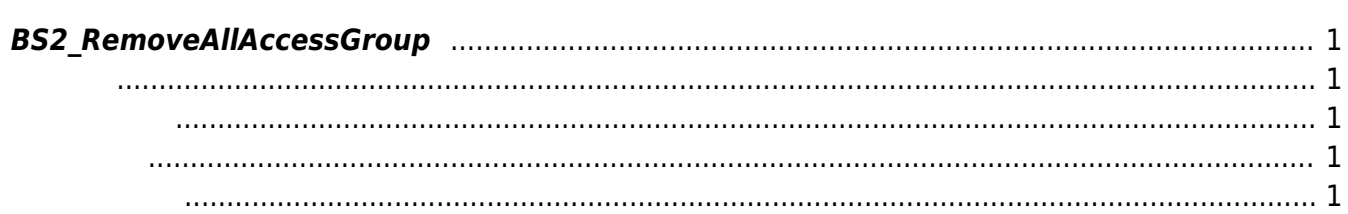

<span id="page-1-5"></span>[Access Control API](http://kb.supremainc.com/bs2sdk/doku.php?id=ko:access_control_api) > [BS2\\_RemoveAllAccessGroup](#page-1-5)

## <span id="page-1-0"></span>**BS2\_RemoveAllAccessGroup**

<span id="page-1-1"></span>#include "BS\_API.h"

모든 출입 그룹을 제거합니다.

<span id="page-1-2"></span>int BS2 RemoveAllAccessGroup(void\* context, uint32 t deviceId);

- [In] *context* : Context
- $\bullet$  [In] *deviceId* :

<span id="page-1-3"></span>합니다.

BS\_SDK\_SUCCESS

<span id="page-1-4"></span>[BS2\\_GetAccessGroup](http://kb.supremainc.com/bs2sdk/doku.php?id=ko:bs2_getaccessgroup) [BS2\\_GetAllAccessGroup](http://kb.supremainc.com/bs2sdk/doku.php?id=ko:bs2_getallaccessgroup) [BS2\\_SetAccessGroup](http://kb.supremainc.com/bs2sdk/doku.php?id=ko:bs2_setaccessgroup) [BS2\\_RemoveAccessGroup](http://kb.supremainc.com/bs2sdk/doku.php?id=ko:bs2_removeaccessgroup)

From: <http://kb.supremainc.com/bs2sdk/>- **BioStar 2 Device SDK**

Permanent link: **[http://kb.supremainc.com/bs2sdk/doku.php?id=ko:bs2\\_removeallaccessgroup](http://kb.supremainc.com/bs2sdk/doku.php?id=ko:bs2_removeallaccessgroup)**

Last update: **2016/02/02 14:15**